$,$  tushu007.com

## <<计算机常用办公软件应用>>

 $<<$   $>>$ 

- 13 ISBN 9787302231493
- 10 ISBN 7302231494

出版时间:2010-9

页数:239

PDF

更多资源请访问:http://www.tushu007.com

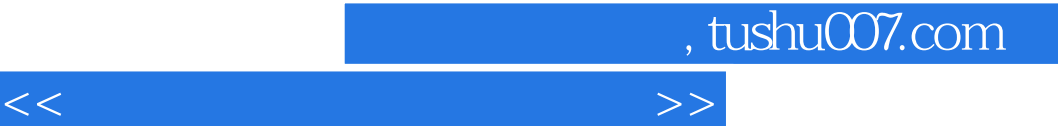

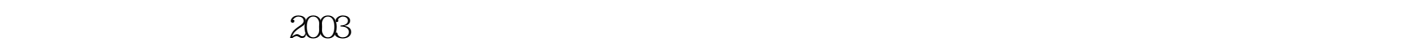

Office2007

全书共分为4章,第1章介绍Word 2007字处理软件,第2章介绍Excel 2007电子表格处理软件,第3章介 PowerPoint 2007 4 Access 2007

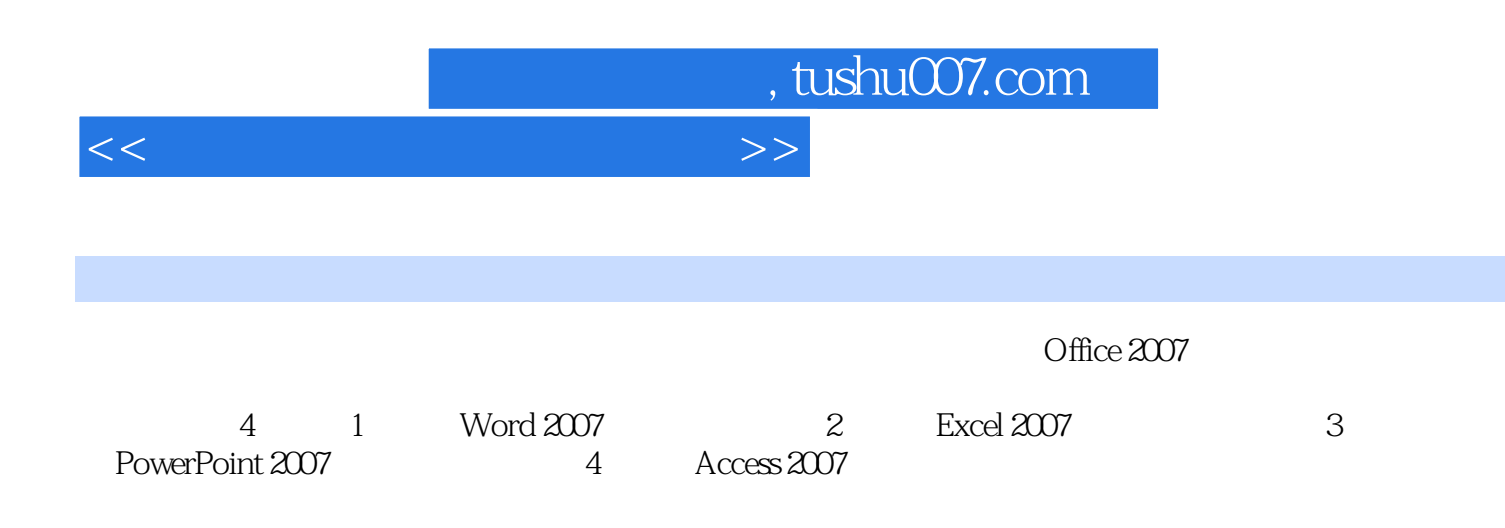

, tushu007.com

<<计算机常用办公软件应用>>

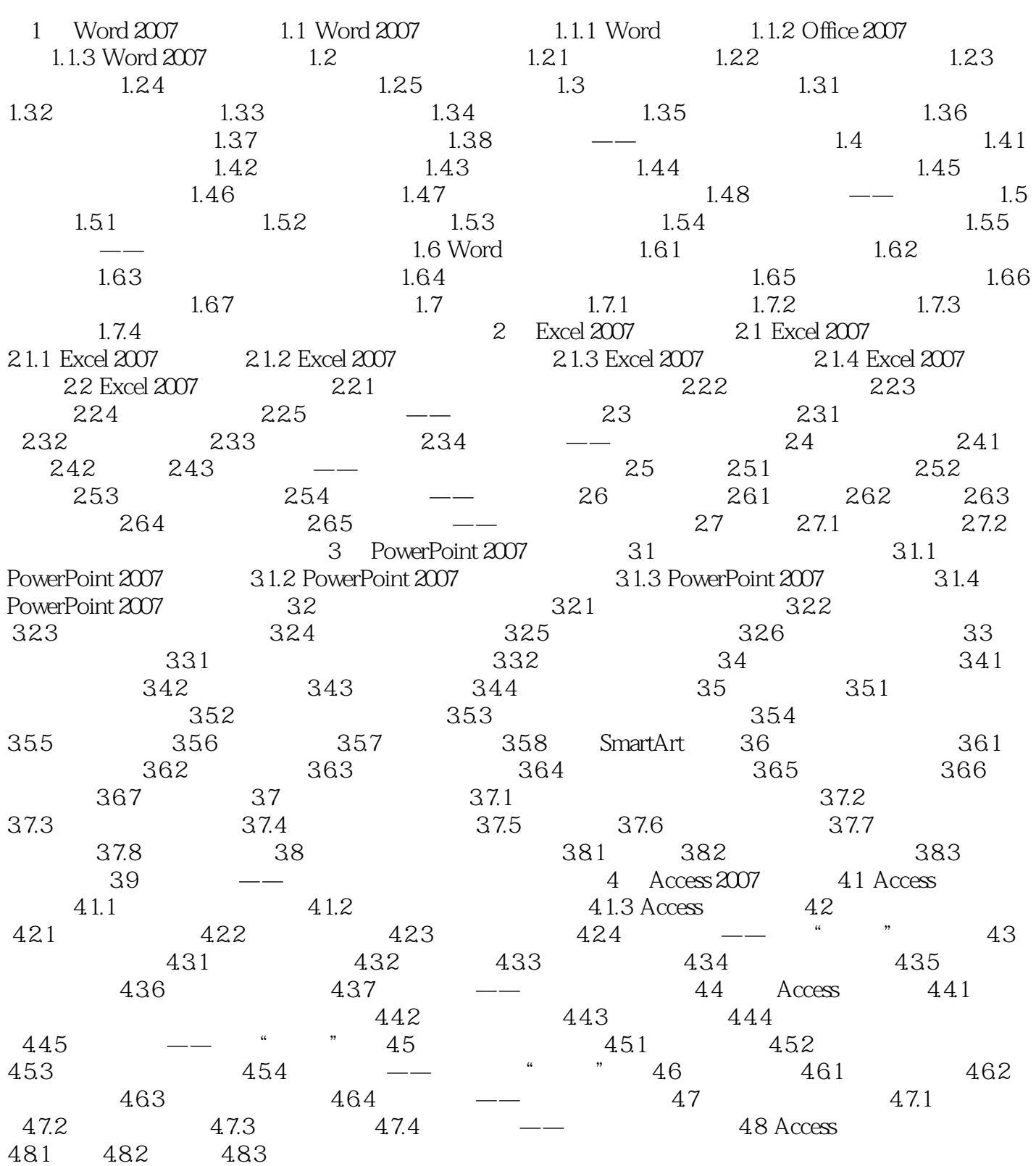

, tushu007.com

<<计算机常用办公软件应用>>

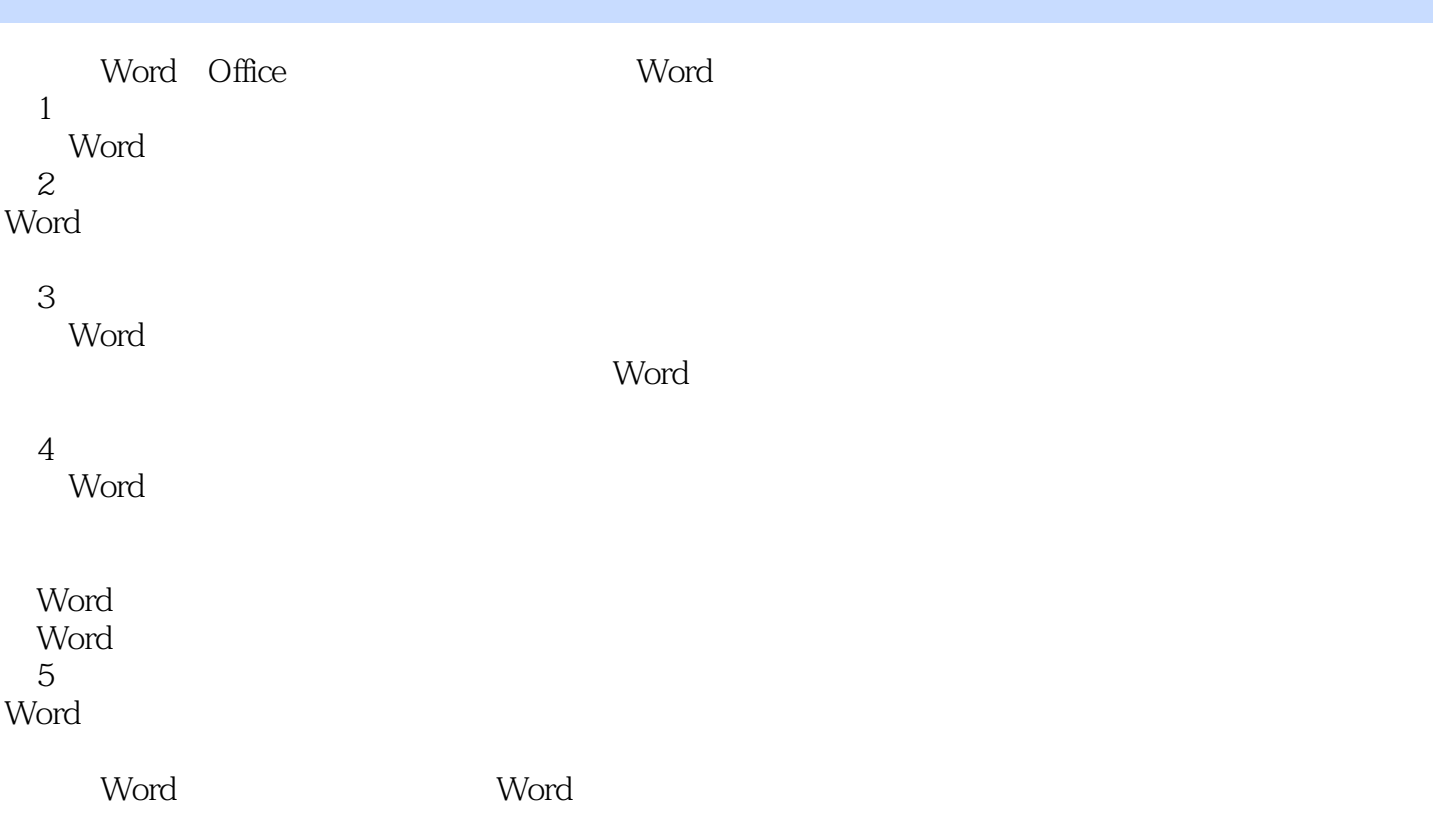

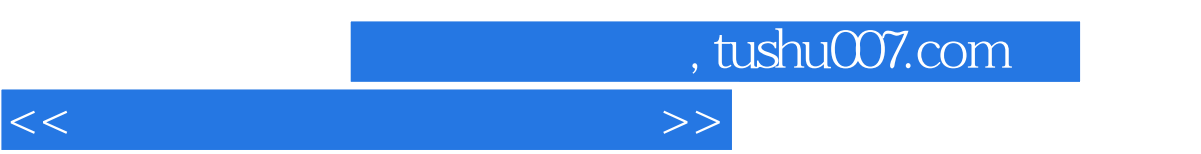

《计算机常用办公软件应用》:普通高等教育"十一五"国家级规划教材,21世纪计算机科学与技术实

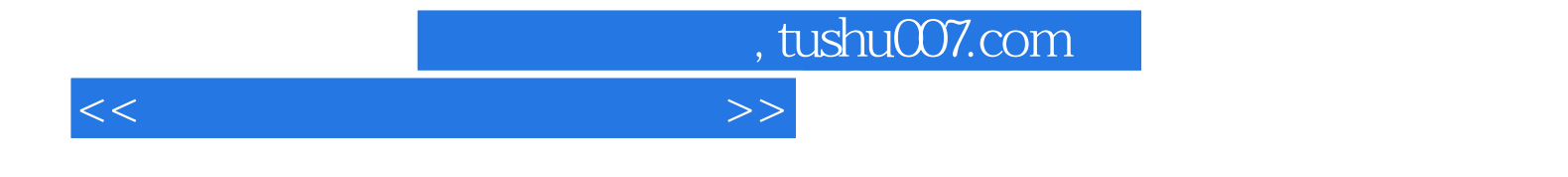

本站所提供下载的PDF图书仅提供预览和简介,请支持正版图书。

更多资源请访问:http://www.tushu007.com